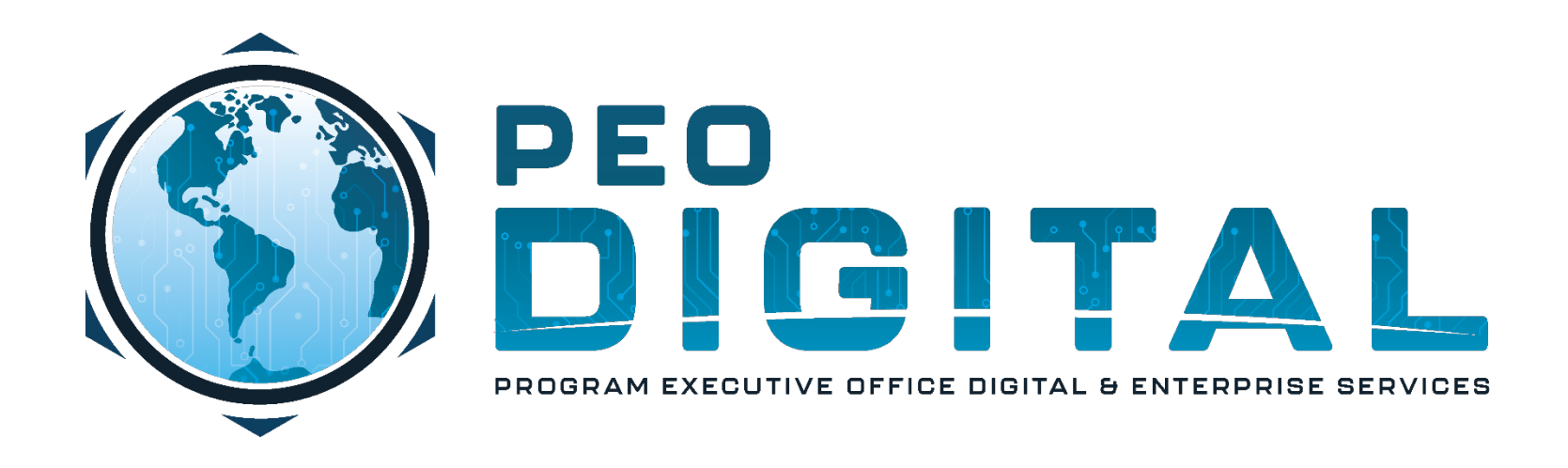

# USMC CISCO GEMSS TRAINING

GLOBAL ENTERPRISE MODERNIZATION SOFTWARE & SUPPORT

Smart Account Access

**CONTROLLED UNCLASSIFIED INFORMATION**

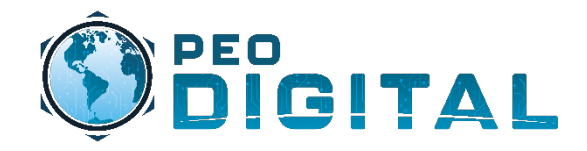

## Getting Started

Requesting Smart Account Access

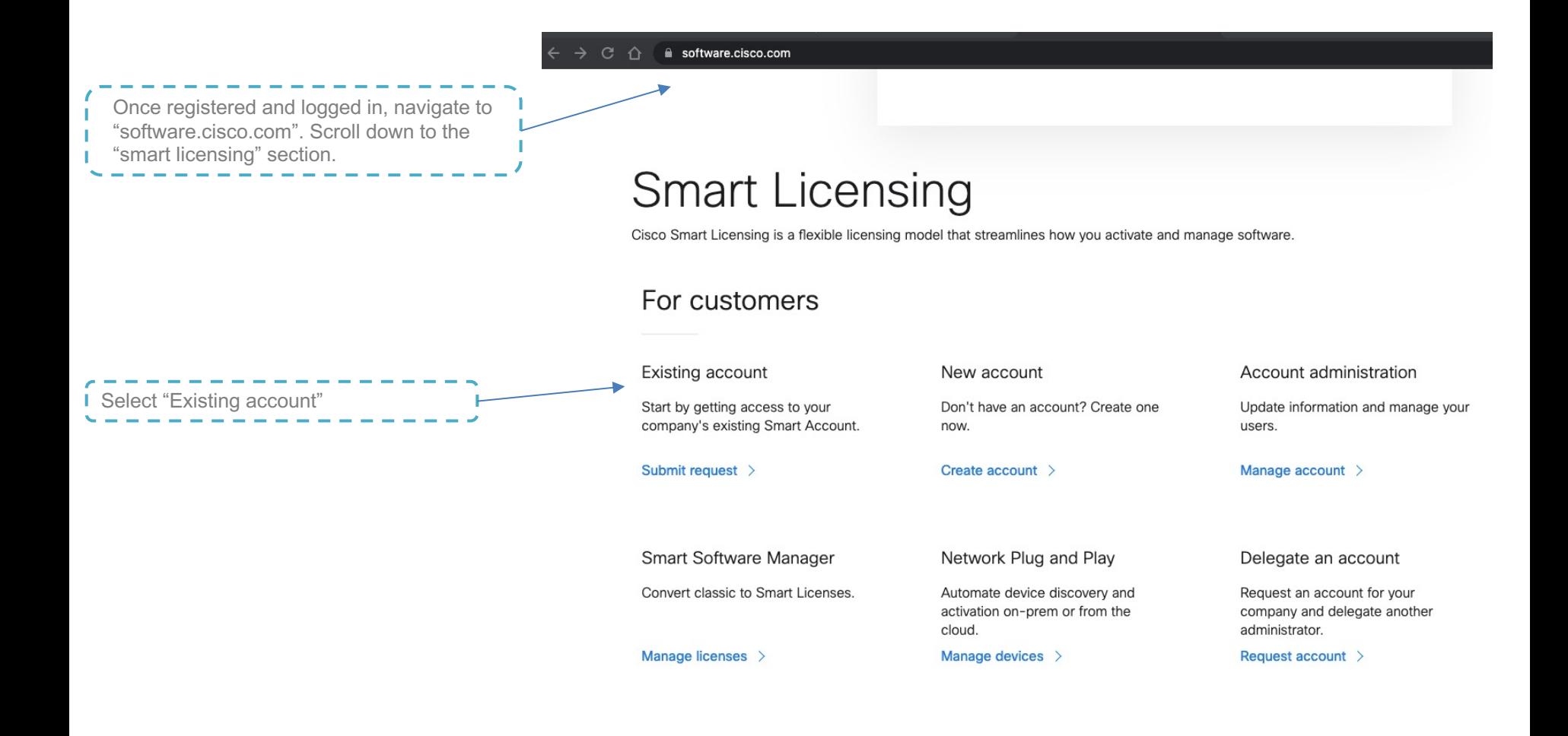

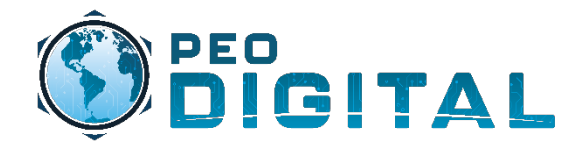

### Getting Started

Requesting Smart Account Access

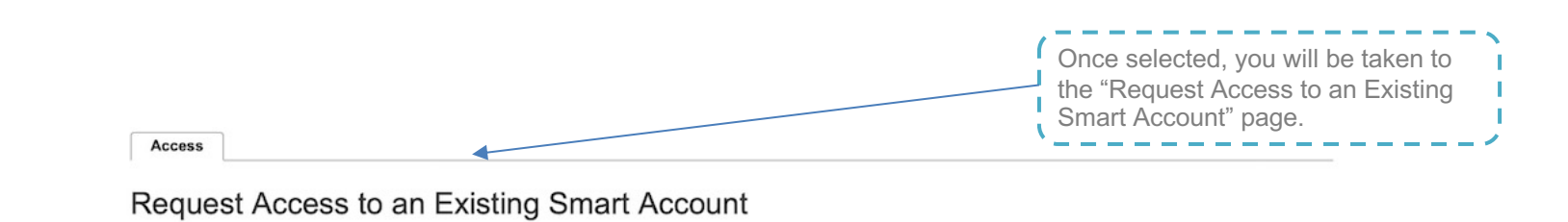

Use this page to request access to a Smart Account or Holding Account that has already been established by your company or associates. You will need to know the specific Domain Identifier that represents the Smart Account to request access.

### **Your Profile**

Your Cisco.com profile will be included with the access request to the Account Administrators. It is very important that it is accurate before proceeding. If you need to update your profile, do it now.

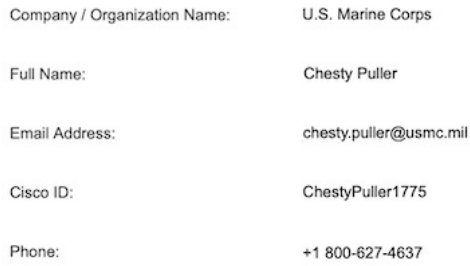

### **Smart Account Domain Identifier**

Confirm the Smart or Holding Account Domain Identifier you are requesting access to, by entering it below:

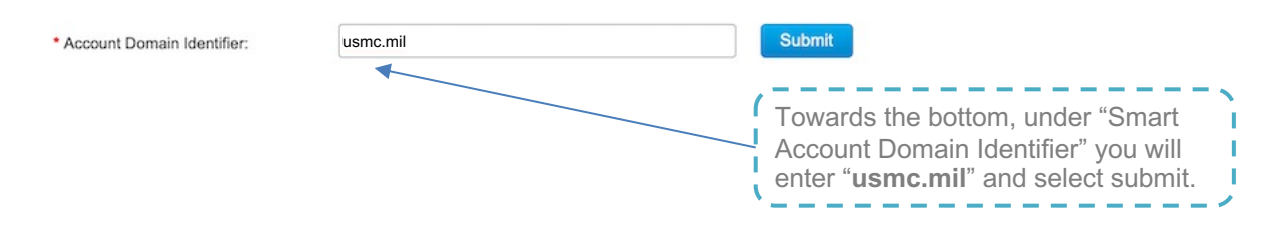

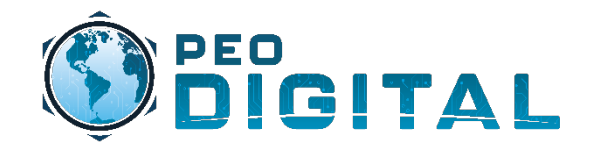

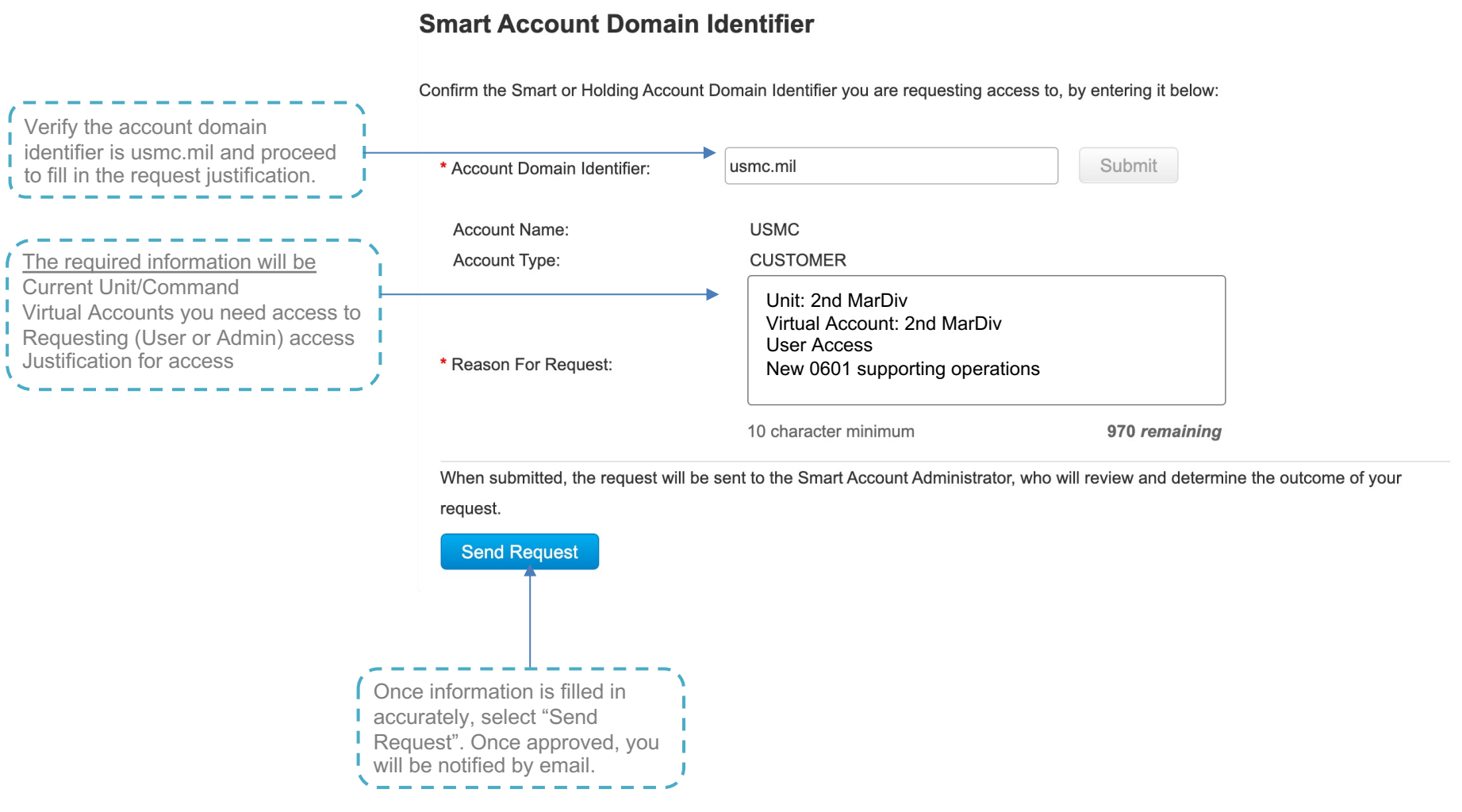